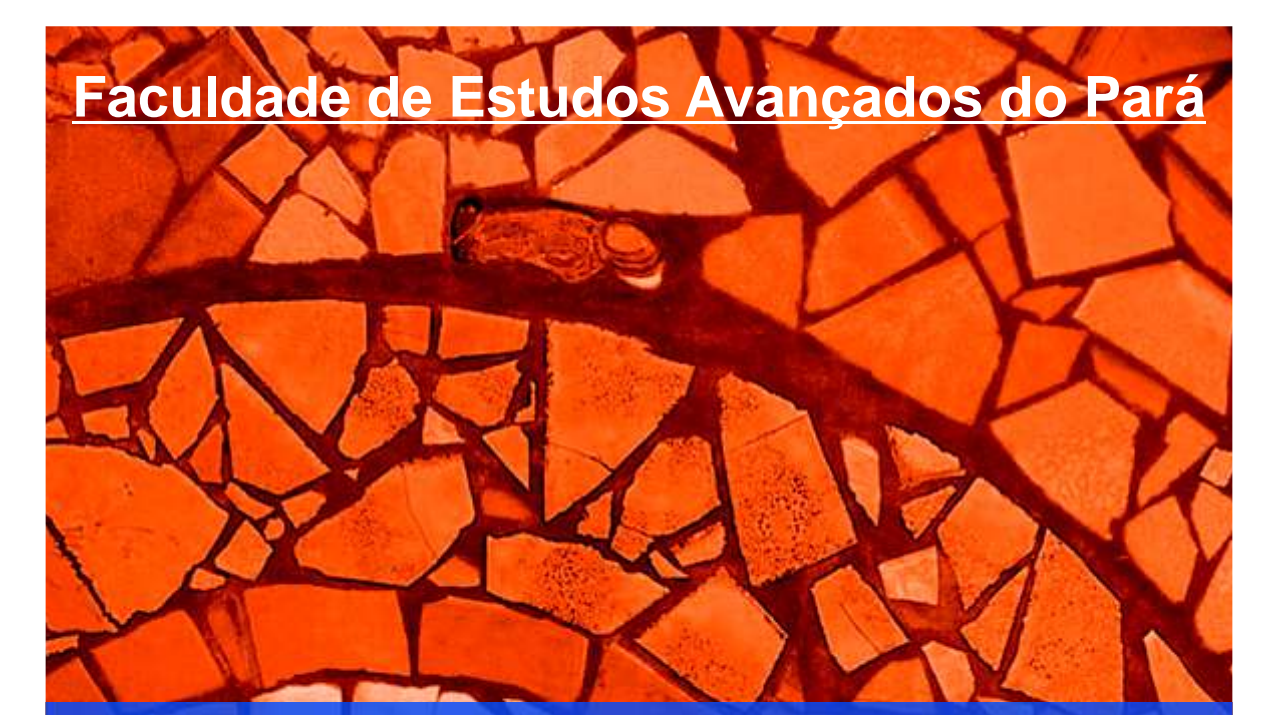

## **ORIENTAÇÕES GERAIS PARA REDAÇÃO DE TRABALHOS INTRA E EXTRA CLASSE**

**Elaboradas com base nas normas da Associação Brasileira de Normas Técnicas**

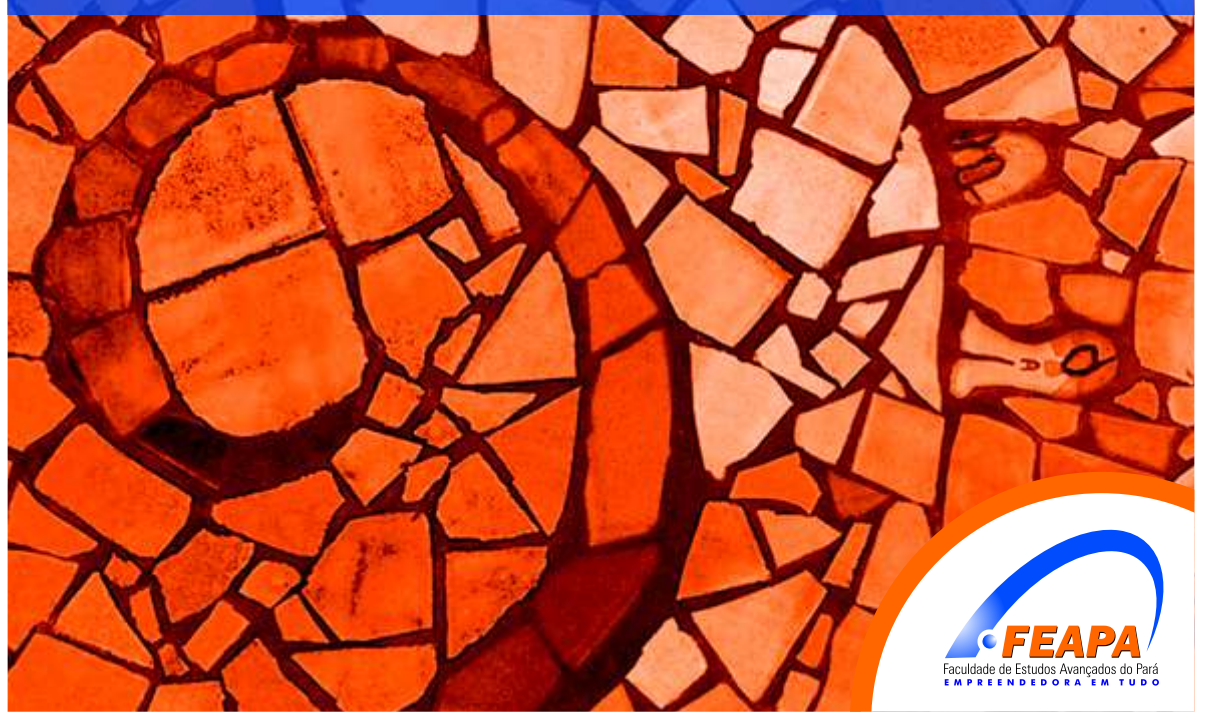

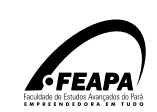

#### **FACULDADE DE ESTUDOS AVANÇADOS DO PARÁ DIRETORIA DE ENSINO DE GRADUAÇÃO E EXTENSÃO BIBLIOTECA CENTRAL**

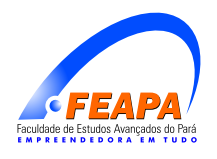

#### **ORIENTAÇÕES GERAIS PARA REDAÇÃO DE TRABALHOS INTRA E EXTRA CLASSE Elaboradas com base nas normas da Associação Brasileira de Normas Técnicas**

**BELÉM 2007**

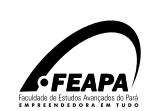

Orientações gerais para redação de trabalhos intra e extra classe: elaboradas com base nas normas da Associação Brasileira de Normas Técnicas.

#### **Faculdade de Estudos Avançados do Pará**

Roberto Marques de Souza Rodrigues **Presidente da Mantenedora**

Márcia Maria Andrade Rodrigues **Diretora Administrativa / Financeira da FEAPA**

Maria do Socorro Costa do Nascimento **Diretora Geral**

Armando Amâncio Barros Filho **Vice-Diretor**

**FACULDADE DE ESTUDOS AVANÇADOS DO PARÁ - FEAPA** Biblioteca Central FEAPA Rodovia Augusto Montenegro, KM04. nº 4120 CEP; 66635-110 Parque Verde Belém - Pará Fone: (91)3202 8000 Fax: 3202 8037 URL: www.feapa.com.br E-mail: biblioteca.central@feapa.com.br

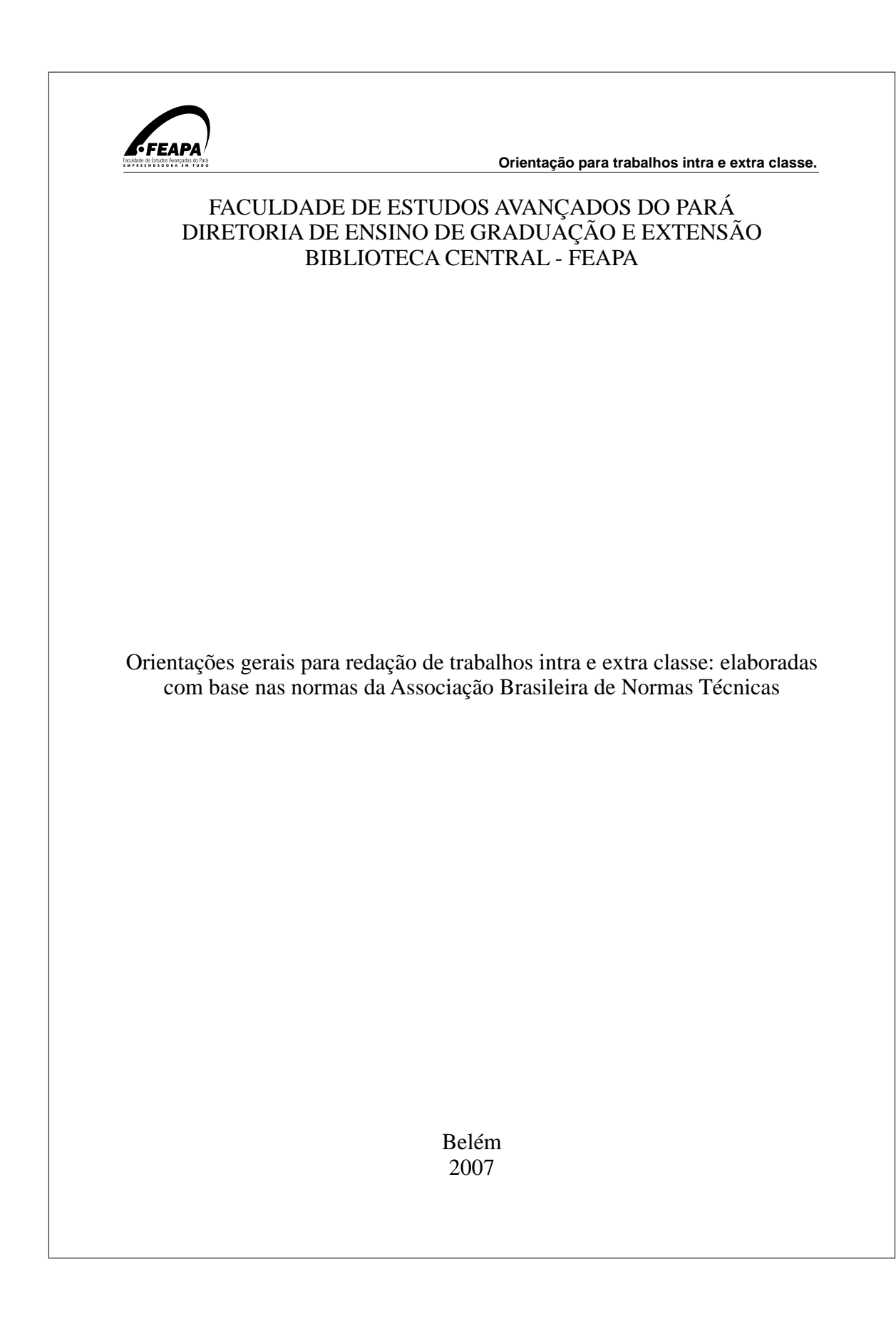

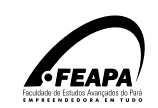

2007 © Faculdade de Estudos Avançados do Pará **Orientações gerais para redação de trabalhos intra e extra classe**: elaboradas com base nas normas da Associação Brasileira de Normas Técnicas

#### **Faculdade de Estudos Avançados do Pará Diretoria de Ensino de Graduação e Extensão**

Organizadora da 1ª Edição: **Adélia de Moraes Pinto - Bibliotecária** 

Revisão para 2ª e 3ª Edição: **Angela Cristina dos Santos - Bibliotecária**

Revisão Final da 3ª Edição: **Darcy Flexa Di Paolo (Profª. de Metodologia)**

Arte final: **Alan Heberth Silva dos Santos**

Dados de Catalogação na Fonte Biblioteca Central da FEAPA

Faculdade de Estudos Avançados do Pará Diretoria de Ensino de Graduação e Extensão Biblioteca Central

Orientações gerais para redação de trabalhos intra e extra classe: elaboradas com base nas normas da Associação Brasileira de Normas Técnicas / Faculdade de Estudos Avançados do Pará. Diretoria de Ensino de Graduação e extensão. Biblioteca Central. Belém, 2005. 37p.

1. Normatização 2. Documentação. 3. Normalização de trabalhos acadêmicos I. Título.

CDD: 21 ed.: 025.56

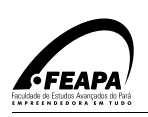

#### **APRESENTAÇÃO**

Os trabalhos Acadêmicos são apresentados aos professores nas disciplinas ou aos colegiados na fase final do curso, sendo que na primeira situação a finalidade é de cunho avaliativo de aprovação nos semestres e na Segunda o objetivo é para obtenção de um título de graduado, especialista, mestre ou doutor. Tais trabalhos devem seguir orientações baseadas na

## **ASSOCIAÇÃO BRASILEIRADE NORMAS TÉCNICAS** (**ABNT**).

Aqui são apresentadas as diretrizes para a redação e apresentação dos trabalhos intra e extra classe e visam nortear e padronizar as produções acadêmicas desta Instituição.

Faculdade de Estudos Avançados do Pará

Agosto de 2007

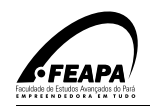

## **SUMÁRIO**

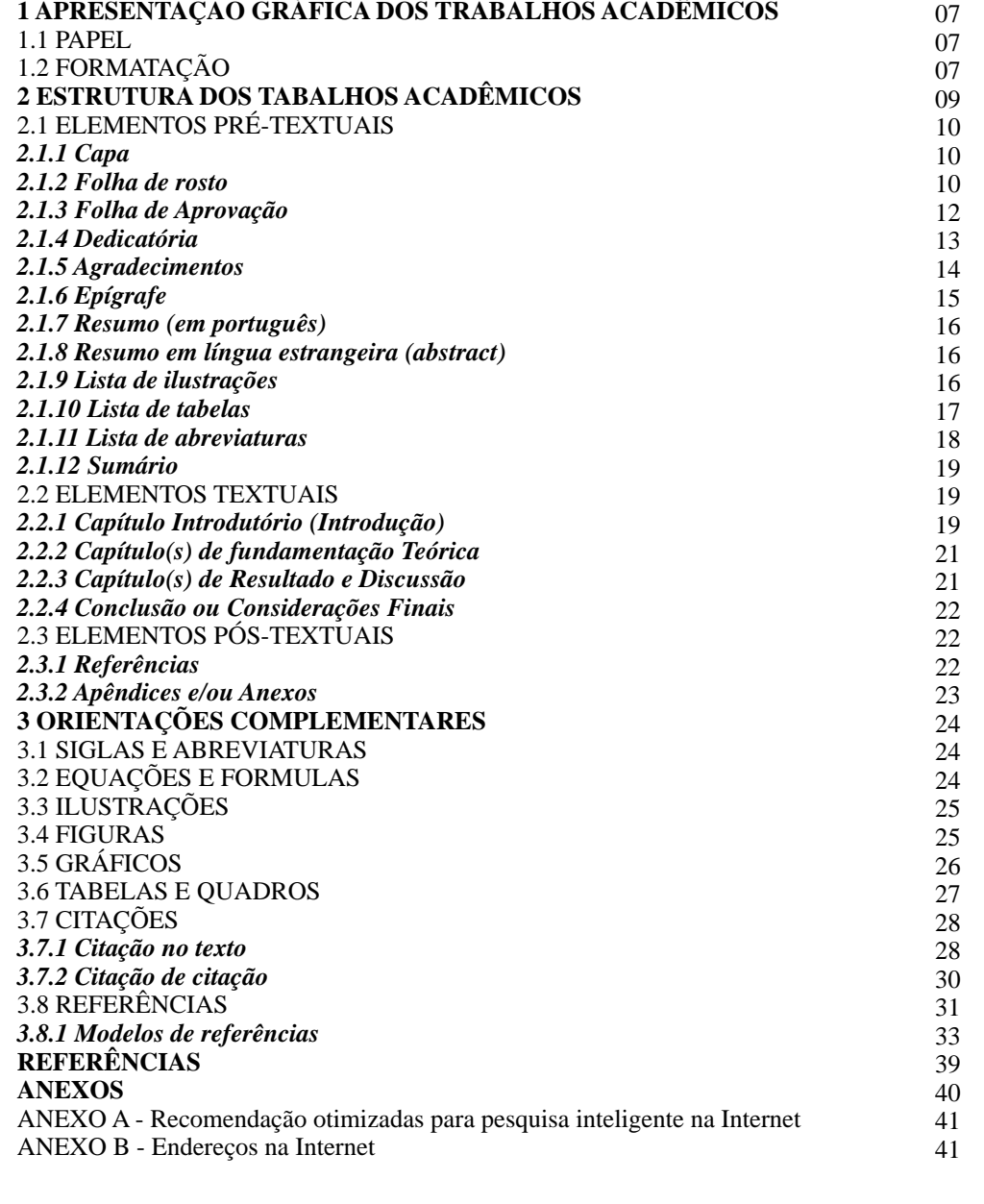

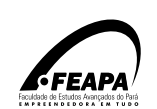

#### **1 APRESENTAÇÃO GRÁFICA DOS TRABALHOS ACADÊMICOS (TCC, Monografia).**

1.1 PAPEL

 O papel deve ser de **cor branca** e de boa qualidade, que permita a reprodução e leitura, no formato A4 (tamanho 210mm X 297mm).

1.2 FORMATAÇÃO

**Espacejamento**

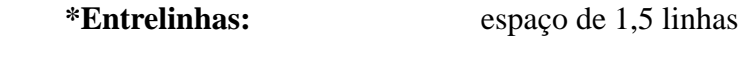

**\*entre parágrafos:** espaço de 1,5 linhas

\*entre sub-capítulos: espaço duplo.

**\*cada capítulo deve estar no início de página.**

#### **Tipo de letra**

 Para o texto recomenda-se o uso da fonte **Times New Roman** ou **Arial** no tamanho **12**.

Para capa e folha de rosto além da letra tamanho 12, pode-se usar também a de tamanho 14.

#### **Numeração de páginas**

A numeração das páginas começa a ser contada a partir da Folha de Rosto, mas só são impressas a partir da **1ª folha da Introdução** e deve ser em **algarismos arábicos**. Não se deve numerar as páginas pré-textuais

com algarismos romanos.

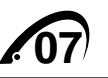

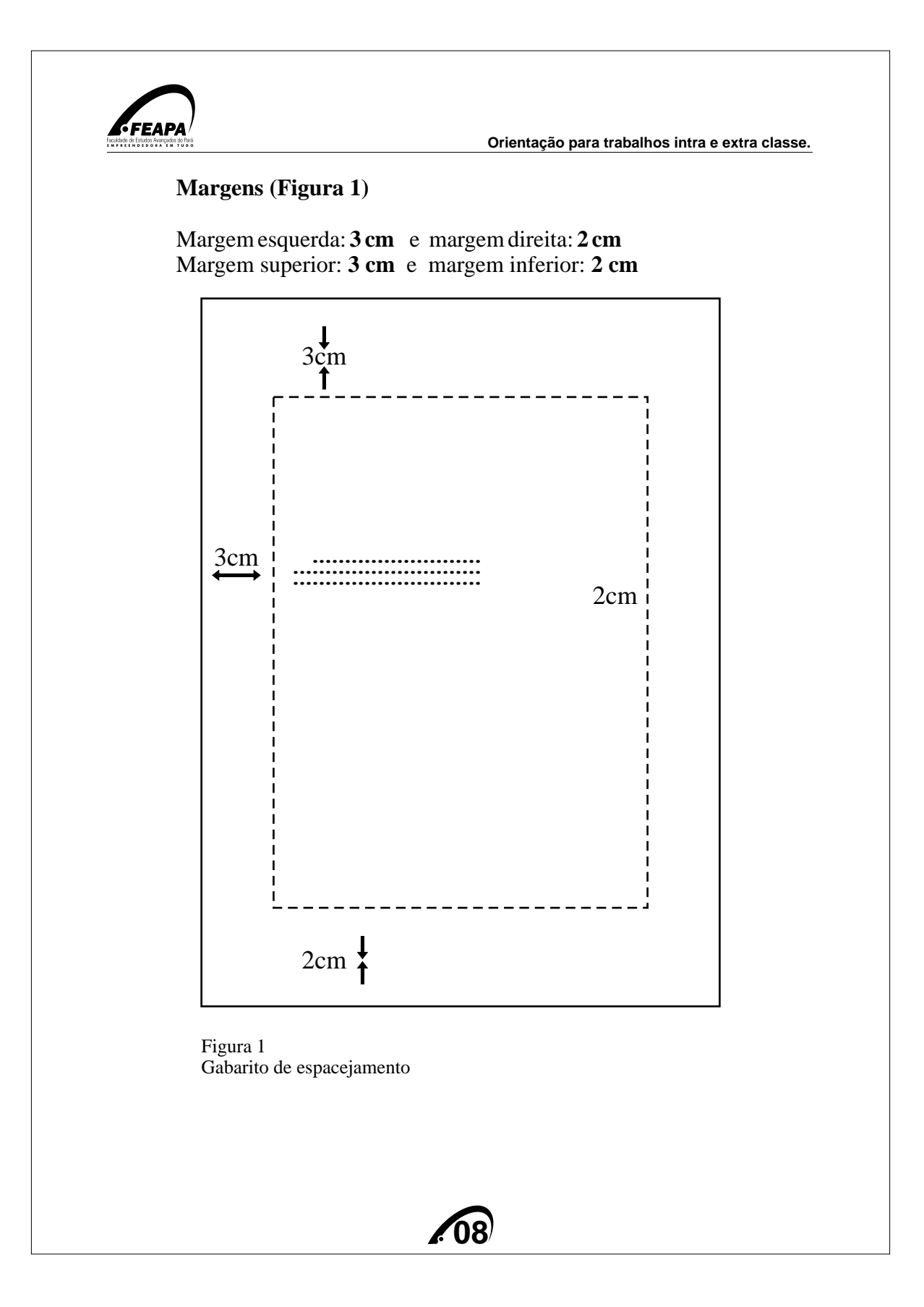

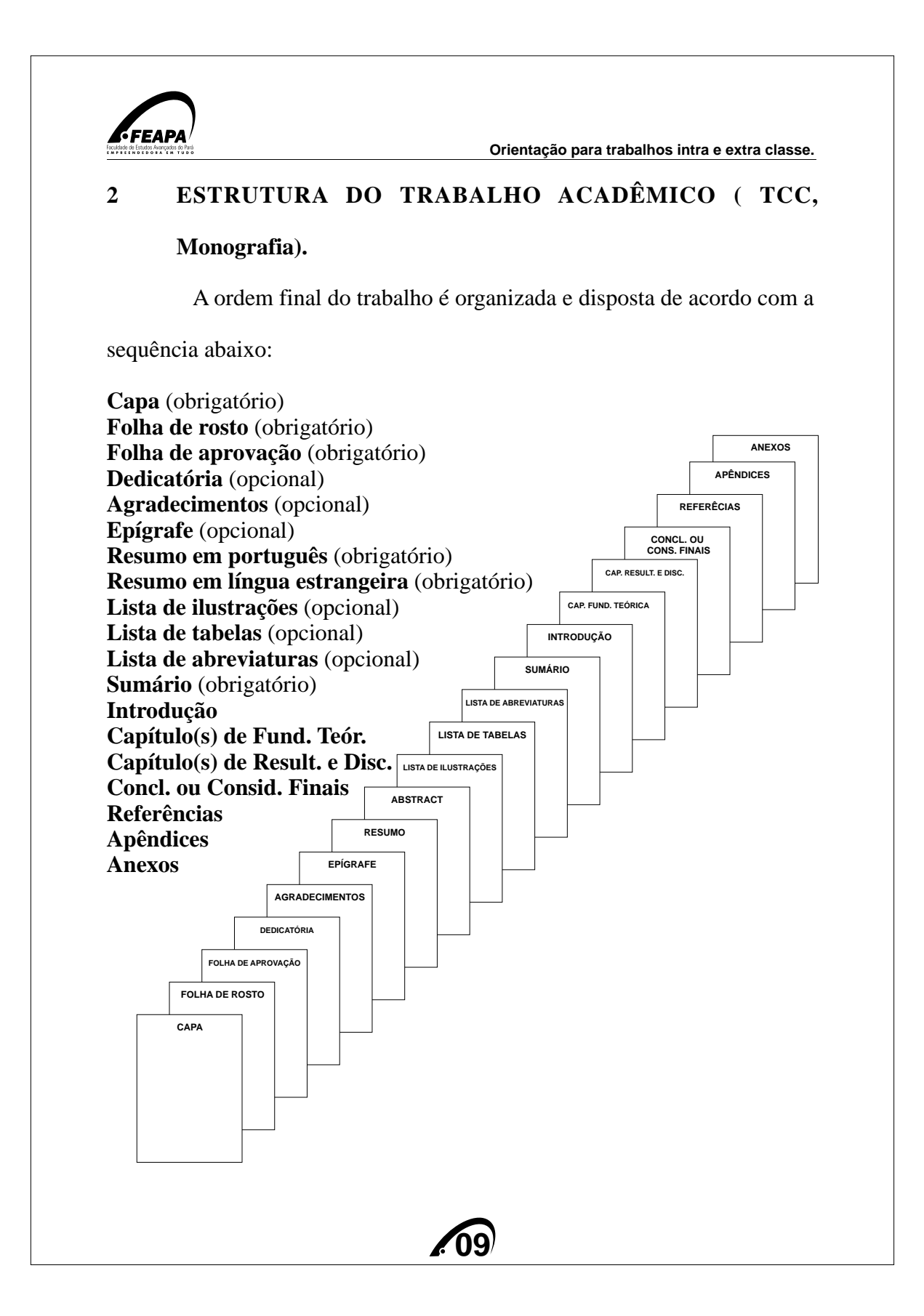

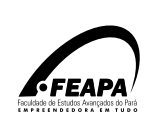

#### 2.1 ELEMENTOS PRÉ-TEXTUAIS

*2.1.1 Capa*

É a cobertura externa do trabalho. Fica a critério do autor **incluir**

**ilustrações**; o **tamanho da letra** pode ser maior que no texto, dando

**destaque ao título** e ao **nome dos autores**, porém é indispensável que

contenha os dados abaixo: (Figura 2)

nome da instituição (não é necessário o uso do **timbre** da FEAPA)

nome do curso

 $nome(s) do(s) autor(es)$ 

título e subtítulo (se houver)

local (nome da cidade)

ano

*2.1.2 Folha de Rosto*

 Obs: não é necessário colocar dois pontos (:) para separar o título do subtítulo, basta destacar mudando o tamanho da letra.

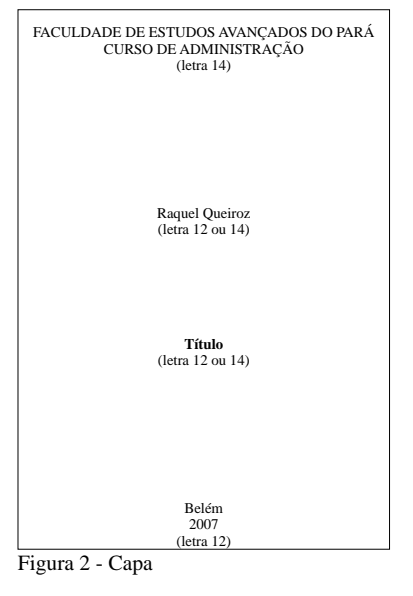

É a folha que apresenta todos os dados que identificam a obra. Ela

é indispensável em qualquer tipo de trabalho. Deve conter os

seguintes elementos: (Figura 3)

N**ome do autor**

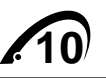

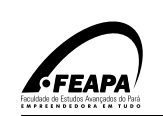

**Título + subtítulo (se houver)**

**Indicação do tipo de trabalho** (trabalho de conclusão de curso,

monografia, dissertação, tese e outros) e objetivos (aprovação de disciplina,

grau pretendido e outros); nome da instituição a que é submetido; área de

Concentração

#### N**ome do orientador e do co-orientador (se houver)**

**local** (cidade em que deve ser apresentado o trabalho)

**ano** (em que foi entregue)

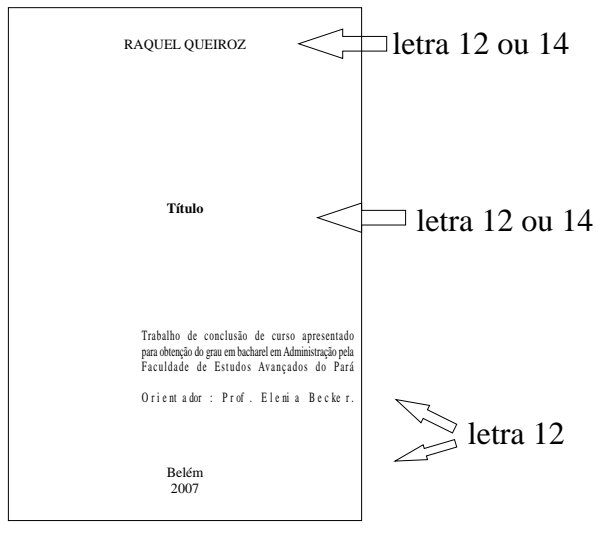

Figura 3 - Folha de rosto

#### **Ficha Catalográfica (verso da folha de rosto)**

 Deve ser elaborada por um bibliotecário, preferencialmente, da biblioteca depositária, conforme o Código de Catalogação Anglo Americano vigente.

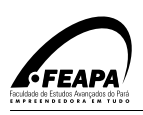

.

#### *2.1.3 Folha de Aprovação*

Todo Trabalho de Conclusão de Curso / Monografia deve ser submetido a um processo de avaliação e deve apresentar esta folha (Figura 4), contendo:

- **a)** nome do(s) autor(es)
- **b)** título e subtítulo (se houver)
- **c)** natureza do trabalho
- **d)** nome do orientador
- **e)** nome do co-orientador (se houver)
- **f)** nome da Instituição a que pertence e espaço para assinatura pelos membros da banca examinadora.
- **g)** espaço para data do julgamento e conceito

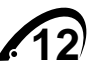

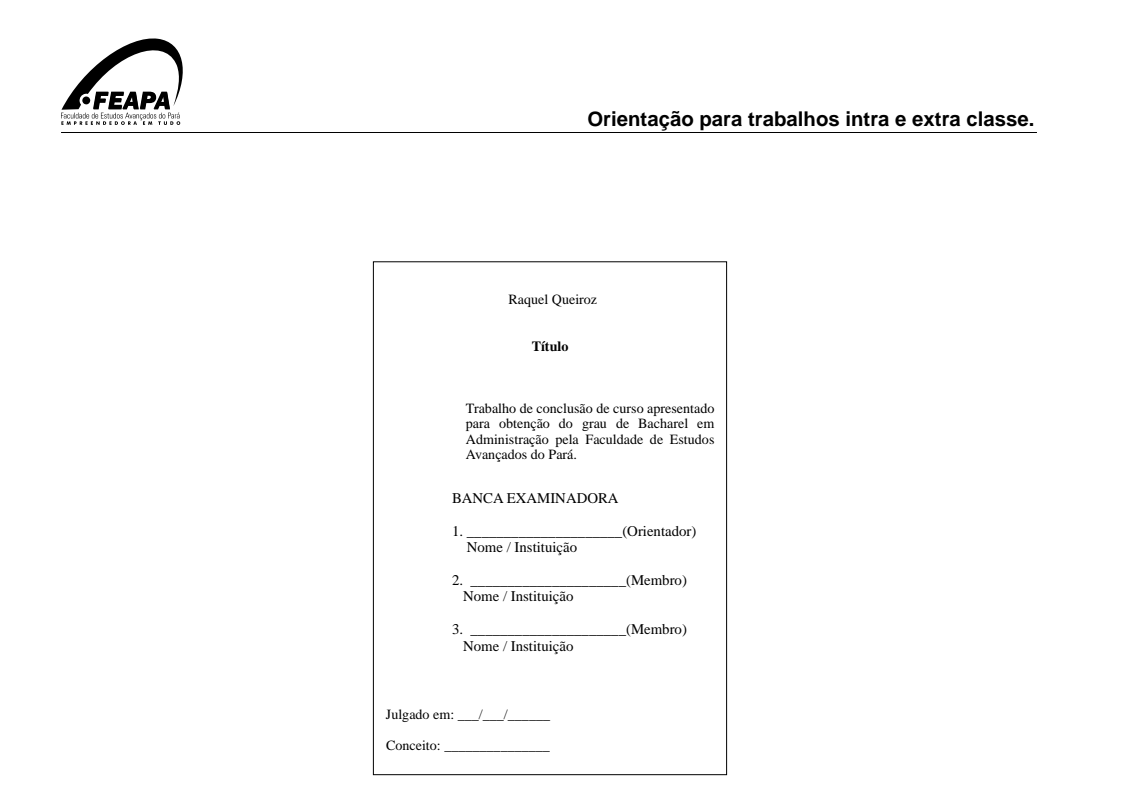

Figura 4 - Folha de Aprovação

#### *2.1.4 Dedicatória*

 Folha em que o autor presta homenagem dedicando o trabalho a outras pessoas, como parentes, amigos (é um item opcional).

**OBS: Não se escreve a palavra Dedicatória no alto da página**. Quando o trabalho tem mais de um autor, as dedicatórias podem vir juntas em uma mesma folha ou se preferir em folhas separadas (Figura 5).

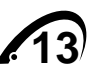

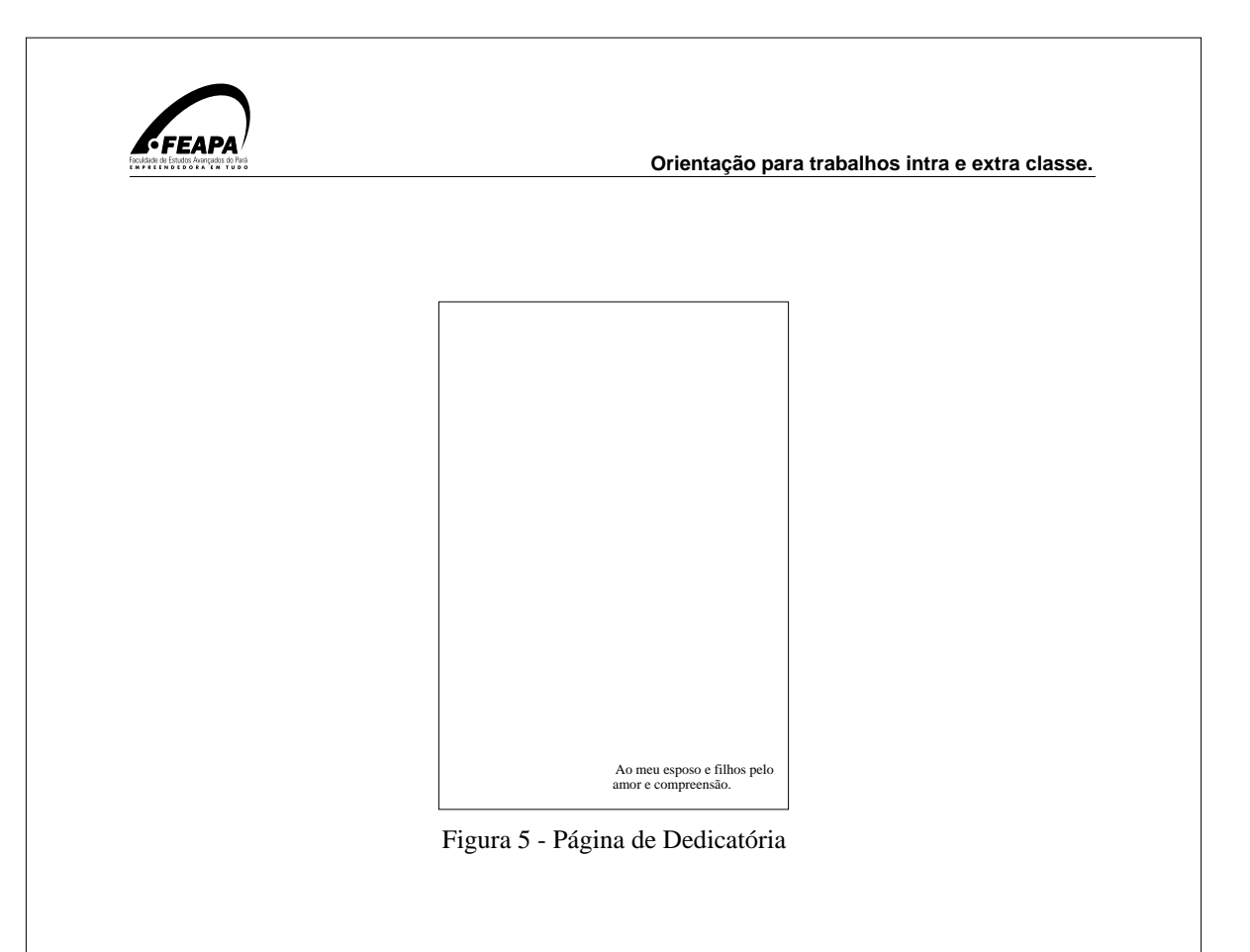

## *2.1.5 Agradecimentos*

Folha onde o autor registra os agradecimentos àqueles que

contribuíram de maneira relevante à elaboração do trabalho. (**item** 

## **opcional**).

OBS: É escrito no alto da página a palavra **AGRADECIMENTOS** (Figura 6).

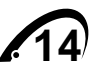

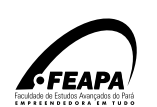

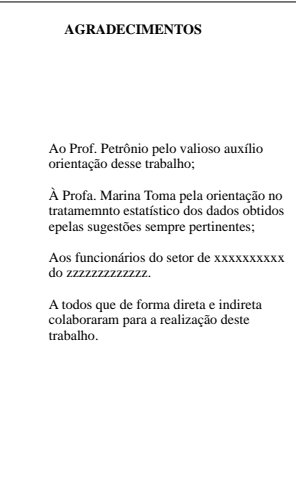

Figura 6 - Página de Agradecimentos

*2.1.6 Epígrafe*

É a citação de um pensamento que, preferencialmente, deve estar

relacionado com o conteúdo do trabalho (**item opcional**).

OBS: **Não se escreve** a palavra **Epígrafe** no alto da página (Figura 7)

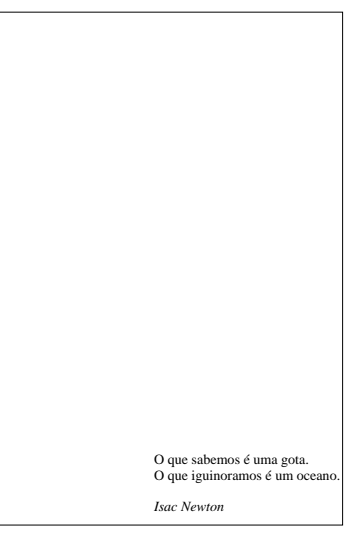

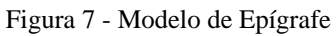

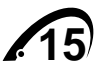

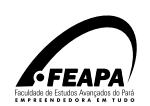

## *2.1.7 Resumo (em português)*

Deve apresentar de forma concisa o assunto do texto, ressaltando os objetivos, a metodologia, os resultados e as principais conclusões. Recomenda-se que sua extensão fique em torno de aproximadamente meia página (entre 150 à 500 palavras), com parágrafo único e espaçamento simples entre linhas.

Devem ser evitadas abreviaturas, fórmulas e a inclusão de citações

bibliográficas. Abaixo do texto do resumo **são escritas as palavras-chave** 

**e / ou descritores** representativos do conteúdo do texto.

#### *2.1.8 Resumo em língua estrangeira (Abstract)*

Corresponde a tradução do resumo em português **para o inglês**,

que é o idioma de divulgação internacional e abaixo do texto, deve

conter as palavras-chave e / ou descritores (key-words).

#### *2.1.9 Lista de Ilustrações*

É a página que contém a relação seqüencial de figuras que

compõem O TCC / Monografia (gráficos, lâminas, mapas etc.) (Figura 8)

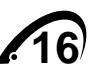

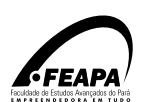

|                | <b>LISTA DE ILUSTRAÇÕES</b> |
|----------------|-----------------------------|
| <b>FIGURA</b>  |                             |
| <b>FIGURA</b>  |                             |
| <b>FIGURA</b>  |                             |
| <b>FIGURA</b>  |                             |
| <b>FIGURA</b>  |                             |
| <b>GRÁFICO</b> |                             |
| <b>GRÁFICO</b> |                             |
| <b>GRÁFICO</b> |                             |
| <b>GRÁFICO</b> |                             |
| <b>OUADRO</b>  |                             |
| <b>OUADRO</b>  |                             |
| <b>OUADRO</b>  |                             |
| <b>OUADRO</b>  |                             |
| <b>OUADRO</b>  |                             |
|                |                             |

Figura 8 - Lista de Ilustrações

Em caso de conter mais de **10 tipos de ilustrações**, recomendase a **elaboração de lista própria** para cada tipo (desenhos, esquemas, fluxogramas, gráficos, mapas, organograma, plantas, quadros, fotos e outros).

#### *2.1.10 Lista de Tabelas*

 É a página que contém a relação seqüencial das tabelas contidas no TCC / Monografia (Figura 9).

Esta folha é opcional, **só é recomendada se forem apresentadas mais de 10 (dez) tabelas.**

**17**

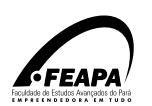

| <b>LISTA DE ILUSTRAÇÕES</b>                                                                                                 |  |  |  |
|----------------------------------------------------------------------------------------------------|--|--|--|
| TABEL A<br>TABEL A<br>TABEL A<br>TABEL A<br>TABEL A<br>TABEL A<br>TABEL A<br>TABEL A<br>TABEL A<br>TABEL A<br><b>TABELA</b> |  |  |  |

Figura 9 - Lista de Tabelas

#### *2.1.11 Lista de Abreviaturas*

Elemento opcional que consiste na relação alfabética das abreviaturas e siglas utilizadas no texto, seguidas das palavras ou expressões correspondentes, grafadas por extenso (Figura 10).

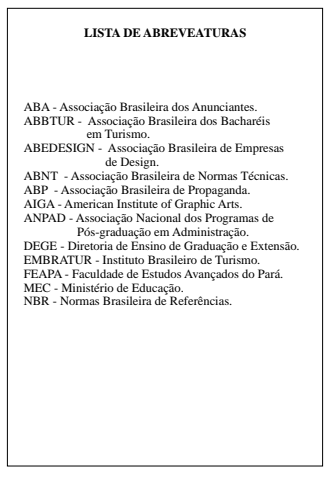

Figura 10 - Lista de Abreviaturas

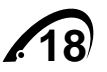

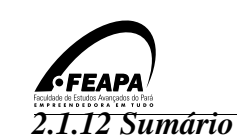

É a enumeração das principais divisões, seções e outras partes do

trabalho, feita na mesma ordem em que se sucedem no texto (Figura 11).

**Não é necessário** figurar as indicações de dedicatória,

agradecimento, epígrafe e resumo.

| SUMÁRIO                          |    |
|----------------------------------|----|
| <b>1 INTRODUCÃO</b>              | 10 |
| 2 GESTÃO DO CONHECIMENTO 11      |    |
| <b>2.1 ASPECTOS CONCEITUAIS</b>  | 13 |
| 2.2 CAPITAL INTELECTUAL          | 15 |
| 2.3 INTELIGÊNCIA COMPETITIVA 15  |    |
| 3 GESTÃO ESTRATÉGICA             | 16 |
| <b>3.1 ASPECTOS GERIAS</b>       | 17 |
| 3.2 CULTURA ORGANIZACIONAL       | 18 |
| 3.3 GESTÃO DE PESSOAS            | 19 |
| 4 BANCO DA AMAZÔNIA - PA.        | 20 |
| <b>4.1 BREVE PERFIL DO BANCO</b> | 25 |
| <b>4.2 PROJETO ESTRATÉGICO</b>   | 28 |
| <b>4.3 COMPETÊNCIAS</b>          | 31 |
| 4.3.1 Operacionalização          | 34 |
| 4.3.2 Resultados                 | 37 |
| 5 CONCLUSÃO                      | 39 |
| REFERÊNCIAS                      | 41 |
| <b>APÊNDICES</b>                 | 43 |
| <b>ANEXOS</b>                    | 46 |
|                                  |    |

Figura 11 - Sumário

#### 2.2 ELEMENTOS TEXTUAIS

#### *2.2.1 Introdução*

Deve compreender o primeiro capítulo do trabalho acadêmico (TCC

/ Monografia). Objetiva fornecer ao leitor os antecedentes que justificam a

pesquisa, a definição do assunto, inclusive, informações sobre a natureza e a

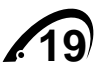

importância do problema a nalisado e a razão que ensejou a realização do mesmo. Deve situar também o problema de pesquisa; a(s) hipótese(s); os objetivos propostos e a caminhada metodológica percorrida. Não devendo antecipar as conclusões do trabalho.

A Metodologia deve conter a descrição minuciosa do objeto de estudo e de métodos e técnicas utilizados na pesquisa. Metodologia é a descrição detalhada dos diversos procedimentos utilizados para o desenvolvimento da pesquisa, de modo que permita ao leitor compreender e interpretar os resultados apresentados, possibilitando outros estudos e a utilização do método por outros interessados. Deve incluir informações sobre o local e período da pesquisa, população estudada, amostragem, além do procedimento analítico utilizado. A metodologia deve ser apresentada na seqüência cronológica em que o trabalho foi conduzido.

A introdução poderá ser concluída com a indicação suscinta do conteúdo a ser desenvolvido nos capítulos subseqüentes.

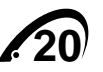

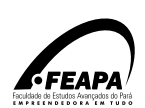

#### *2.2.2 Capítulo(s) de Fundamentação Teórica*

 É a revisão da literatura selecionada, correlata de autores que publicaram trabalhos relevantes sobre o tema investigado, com o objetivo de:

 **>** situar o autor / leitor sobre informações relevantes ao assunto abordado, o que servirá de fundamentação teórica para o estudo;

**>** oferecer subsídios para a melhor compreensão e interpretação da temática abordada e dos resultados a serem apresentados;

 **>** No desenvolvimento desses capítulos deverá ficar delineado o marco teórico básico do estudo.

#### *2.2.3 Capítulo(s) de resultados e discussão*

 Aqui deverão ser apresentadas as análises dos dados resultantes da caminhada da pesquisa. Devem ser apresentados de forma direta, objetiva e clara. Poderão ser apresentados no decorrer dos capítulos tabelas, gráficos e quadros para ilustrar. Tanto as tabelas quantos os gráficos precisam ser devidamente analisados e interpretados. Esse tipo de ilustração deve ser localizado o mais próximo do trecho a que se refere. O texto explicativo deve ser breve, sem palavras supérfluas e incluir tanto os resultados positivos como os negativos que tenham algum significado.

Cabem também comentários com referências ao conteúdo exposto nos capítulos de fundamentação teórica, indicando concordância e / ou discordância dos seus achados, isto é, a discussão necessária entre teoria e as informações sobre a realidade de campo especificamente estudada.

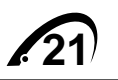

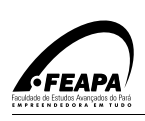

#### *2.2.4 Conclusão ou Considerações Finais*

 Deve compreender o capítulo final do trabalho, no qual o autor expõe claramente as suas reflexões sobre tudo o que de mais relevante foi considerado em relação aos objetivos da pesquisa, apontando sugestões e / ou recomendações para novos estudos, como também para possíveis

melhorias com relação ao objeto de estudo em questão.

OBS: > Não é necessário escrever a palavra "capítulo" para essas partes do trabalho, basta escrever os títulos correspondentes.

> A numeração deve ser arábica para o corpo do trabalho.

> O capítulo introdutório é um só, os demais podem ser mais de um cada, quando necessário.

## 2.3 ELEMENTOS PÓS-TEXTUAIS

#### *2.3.1 Referências*

 É a indicação de todas as fontes de pesquisa que foram citadas no texto.

São arrumadas em ordem alfabética pelo sobrenome do autor. (ver item 3.8)

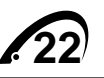

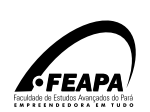

#### *2.3.2 Apêndices / Anexos*

 Os apêndices são elaborados pelo próprio autor da monografia,tem como objetivo reforçar sua argumentação. Geralmente são elementos adicionais. Exemplo: formulários, questionários, roteiros de entrevistas, entre outros.

 Os anexos não são elaborados pelo próprio autor. Servem para fundamentar, comprovar ou ilustrar o texto. Exemplo: textos de leis, páginas de atas, fotos, entre outros.

Os apêndices e os anexos devem ser identificados por LETRAS

consecutivas e seus respectivos títulos. (Figura12).

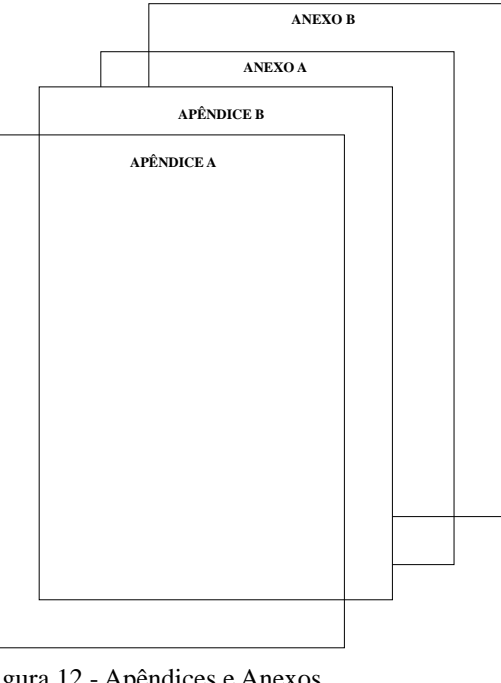

Figura 12 - Apêndices e Anexos

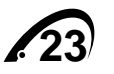

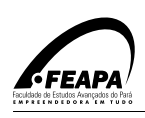

#### **3 ORIENTAÇÕES COMPLEMENTARES**

 O Trabalho de Conclusão de Curso / Monografia deve ser apresentado de modo legível, em forma de documento impresso ou digitado e deve ser redigido com objetividade e clareza.

#### 3.1 SIGLAS E ABREVIATURAS

 Devem ser escritas por extenso quando forem mencionadas pela primeira vez no texto, seguida de sua respectiva abreviatura entre parênteses.

Ex: COMPANHIA PARAENSE DE TURISMO (PARATUR).

## 3.2 EQUAÇÕES E FÓRMULAS

 Devem aparecer bem destacadas no texto de modo a facilitar a sua leitura. As chamadas no texto para as equações e fórmulas, devem ser feitas da seguinte forma:

Eq.(1)  $e / ou$  form.(2).

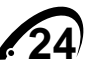

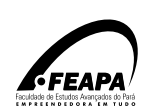

## 3.3 ILUSTRAÇÕES

São recursos que servem para elucidar, explicar e / ou simplificar o entendimento do texto, são eles: gráficos, gravuras, fotografias, mapas, esquemas, desenhos, tabelas, quadros, formulas, modelos diagramas, fluxogramas, organogramas entre outros. E devem estar relacionados em listas próprias, (quando for o caso)

#### 3.4 FIGURAS

Devem ter numeração consecutiva em algarismos arábicos, impressas em local mais próximo quanto possível do trecho onde são mencionados.

As legendas das figuras devem ser colocadas logo abaixo delas (com letra 10), precedida da palavra FIGURAe do nº de ordem devendo conter, caso tenha sido publicada anteriormente, dados sobre a fonte (autor e data) e paginação (quando coube)r.

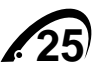

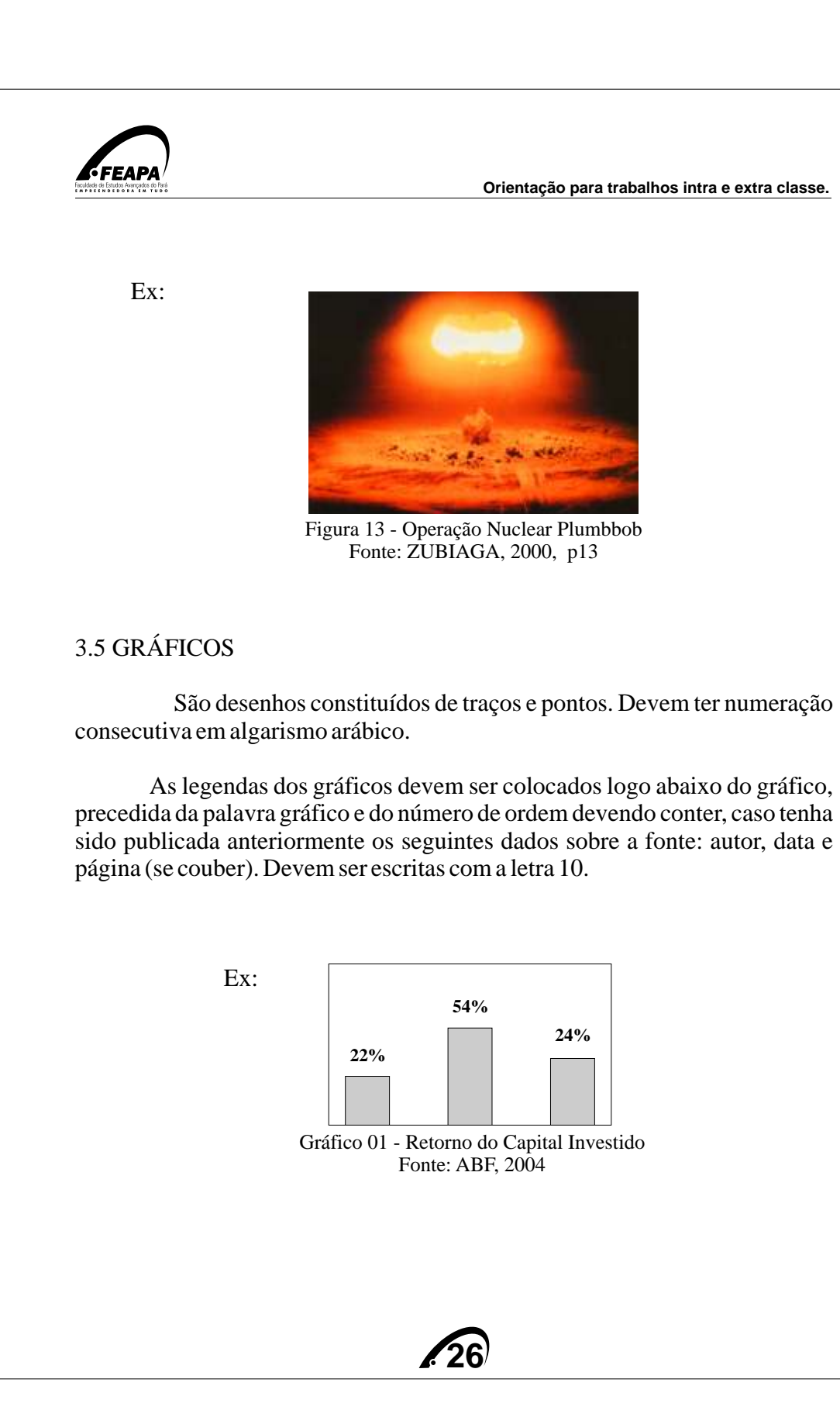

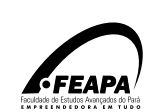

#### 3.6 TABELAS E QUADROS

 AABNT considera **Quadro** a representação tipo tabular que não emprega dados estatísticos.

**As tabelas** apresentam informações tratadas estatisticamente.

No alto escreve-se o título, precedido da palavra TABELA,

seguido de hífen e o título da tabela e seu formato **não pode ser fechado** 

#### **por colunas nas laterais.**

Ex:

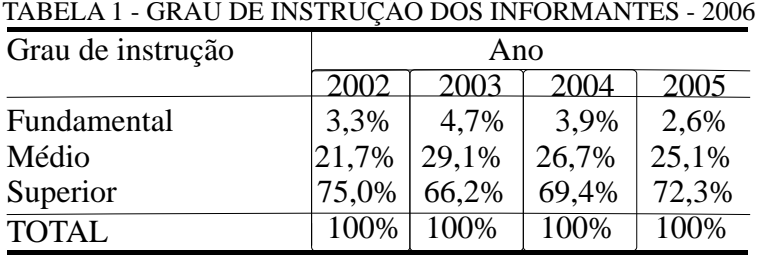

Fonte: Pesquisa de campo - FEAPA / Belém - Pará

As tabelas e os quadros devem ter numeração consecutiva em

algarismos arábicos, sempre que possível devem ser centralizados na

Página.

#### AVALIAÇÃO PSIQUIÁTRICA DE PACIENTES QUADRO 1

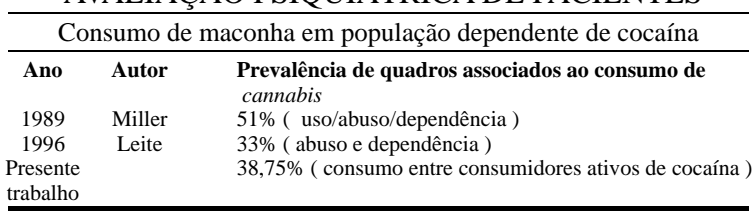

**27**

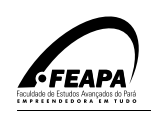

Quando as tabelas e os quadros não couberem em uma mesma página, devem ser continuados na página seguinte sem delimitação por traço horizontal na parte inferior, devendo o título ser repetido na página seguinte, acrescentando-se as palavras "continua" ou "continuação", entre parênteses, logo abaixo do título, no canto superior direito. Quando a largura da tabela ou quadro for maior que a largura da página, esta poderá ser impressa em sentido horizontal.

As notas indicativas da FONTE devem ser colocadas no rodapé da tabela e / ou quadro, com letra menor que a usada no texto, sugerido-se o tamanho 10.

#### 3.7 CITAÇÕES

As citações são informações, conceitos, idéias e sugestões retiradas de outras fontes (documentos pesquisados) que podem ser mencionadas na redação da monografia, com a finalidade de enriquecê-la e conferir-lhe maior autoridade. São indispensáveis para fundamentar / reforçar as idéias desenvolvidas no trabalho.

#### *3.7.1 Citações no texto*

A FEAPA adota o sistema AUTO-ANO na redação dos textos.

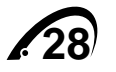

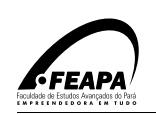

Quando a citação for feita na integra, deve-se colocar aspas; nesse caso inclui-se também o número da página. Caso não seja na integra, quando é utilizada livremente, não é necessário colocar o número da página, nem aspas.

**Se o nome do autor for incluído na frase**, ele deve ser escrito com letras minúsculas; **quando o(s) nome(s) do(s) autor(s) ficar(em) no final**

**da citação**, ele(s) deve(m) ser escrito(s) com letras maiúsculas e entre

parênteses.

Exemplos:

 1) Segundo Figueiredo (1999, p. 27) "o eco-desenvolvimento surge como alternativa a[...]"

 2) "Por outro lado, a cidade procurou se modernizar, como que estivesse se preparando para ser o ponto de escoamento da produção da borracha" (SARGES, 2002, p. 29).

3) De acordo com Luna (2001) nenhuma metodologia deve ser definida fora de um referencial teórico.

**Citações com 2 (dois) autores:** não se usa &

Se os autores forem inseridos no texto, usa-se:

Capelossi Filho e Seynaeve (1992) dizem que a [...].

Se os autores forem inseridos após a citação no texto, usa-se:

"Os pontos históricos e turismo em Belém são [...]." (CAPELOSSI FILHO; SEYNAEVE, 1992, p. 53).

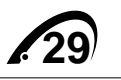

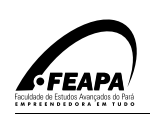

 Citações de diversos documentos de vários autores mencionados simultaneamente, devem ser separados por ponto e vírgula ( ; ) em ordem alfabética:

 Exemplo: Ela polariza e encaminha, sob a forma de "demanda coletiva", as necessidades de todos (FIGUEIREDO, 1999; SARGES, 2002; IDESP, 1970; NASCIMENTO et al, 1982).

#### *3.7.2 Citação de citação*

 É quando se menciona um documento ao qual não se teve acesso (o conhecimento do documento foi através de uma citação em outro trabalho). Utiliza-se o termo **apud** que significa **citado por**.

Exemplo: Conforme Ianni apud Sarges (2002, p. 33) "tanto governo,

bandeira, hino, heróis [...]."

**OBS**: As citações de citações são relacionadas na lista de Referências, indicando-se os dados referentes ao autor que o citou. No caso do exemplo acima: SARGES, etc...

 **As citações textuais longas** (mais de três linhas) devem constituir um parágrafo independente, recuado à 4cm e / ou à 12 toques da margem esquerda, recomenda-se ser digitado em espaço simples entrelinhas, sem o uso de aspas , com letra em tamanho 10.

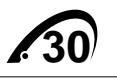

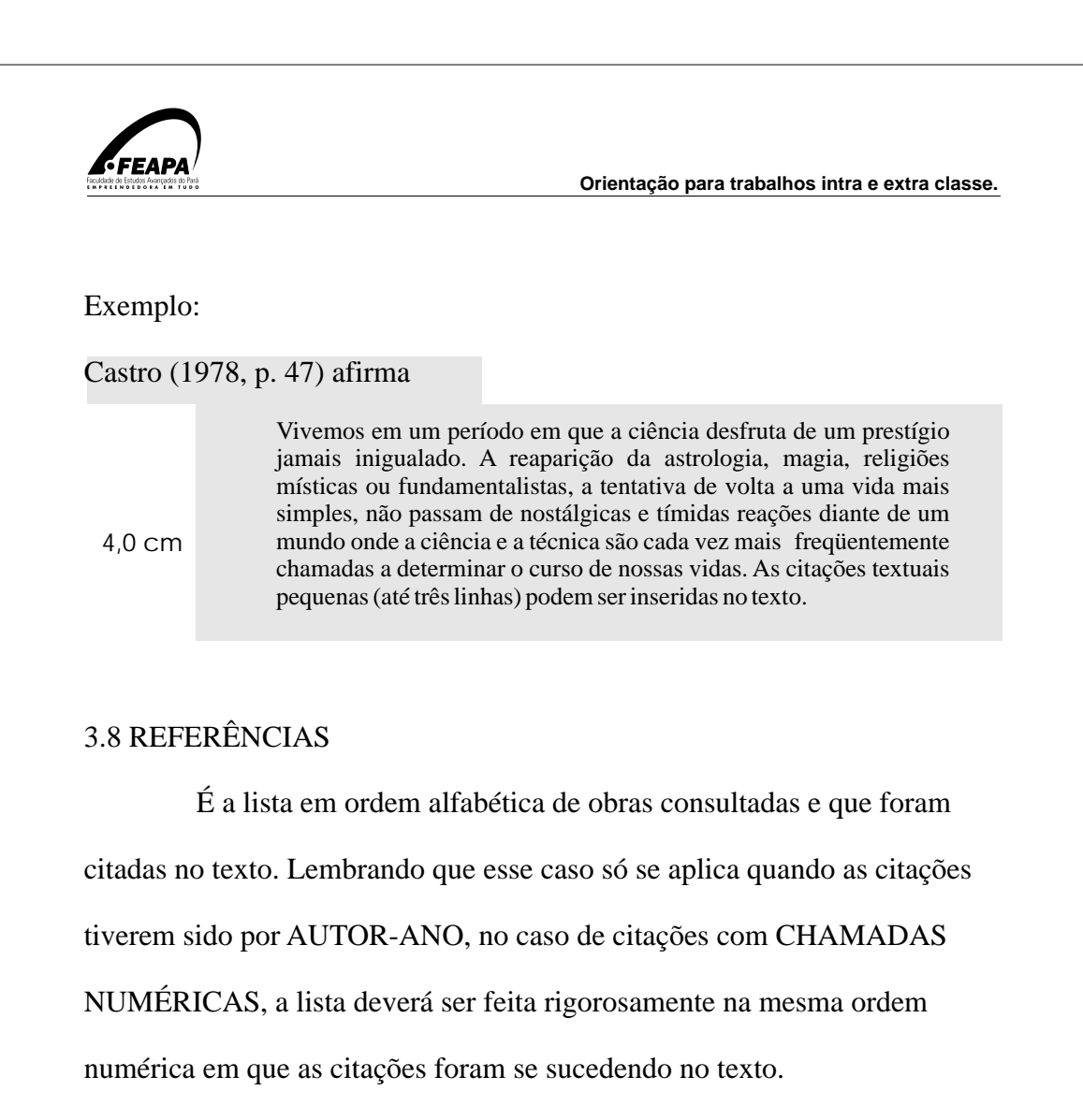

Para se fazer uma referência, são necessários os seguintes

Elementos:

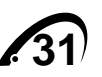

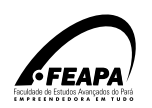

## **NOME DO AUTOR,**

#### **TÍTULO DA OBRA,**

 **Nº DA EDIÇÃO (só a partir da 2.edição)** 

#### **LOCAL DE PUBLICAÇÃO**

#### **NOME DA EDITORA**

#### **ANO DE PUBLICAÇÃO**

Inicia-se a referência pelo último SOBRENOME do autor em letra

MAIÚSCULA, **sem negritar**, seguido do nome.

Exemplo:

NASCIMENTO, José Lúcio

Nomes de autores que indicam grau de parentesco: JUNIOR,

NETO, FILHO, SOBRINHO, referencia-se iniciando pelo sobrenome

anterior seguido do nome que indica o parentesco.

Exemplo:

MIRANDA NETO, Manoel Jose de.

Destaca-se com negrito os títulos dos livros e os nomes das revistas e Jornais.

Os títulos de periódicos (nome das revistas) **podem ser abreviados.**

Sempre que uma listagem de referências indicar sucessivamente o

nome de um mesmo autor, logo após relacionado pela primeira vez,

substituir por um travessão, isso evita repetições.

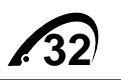

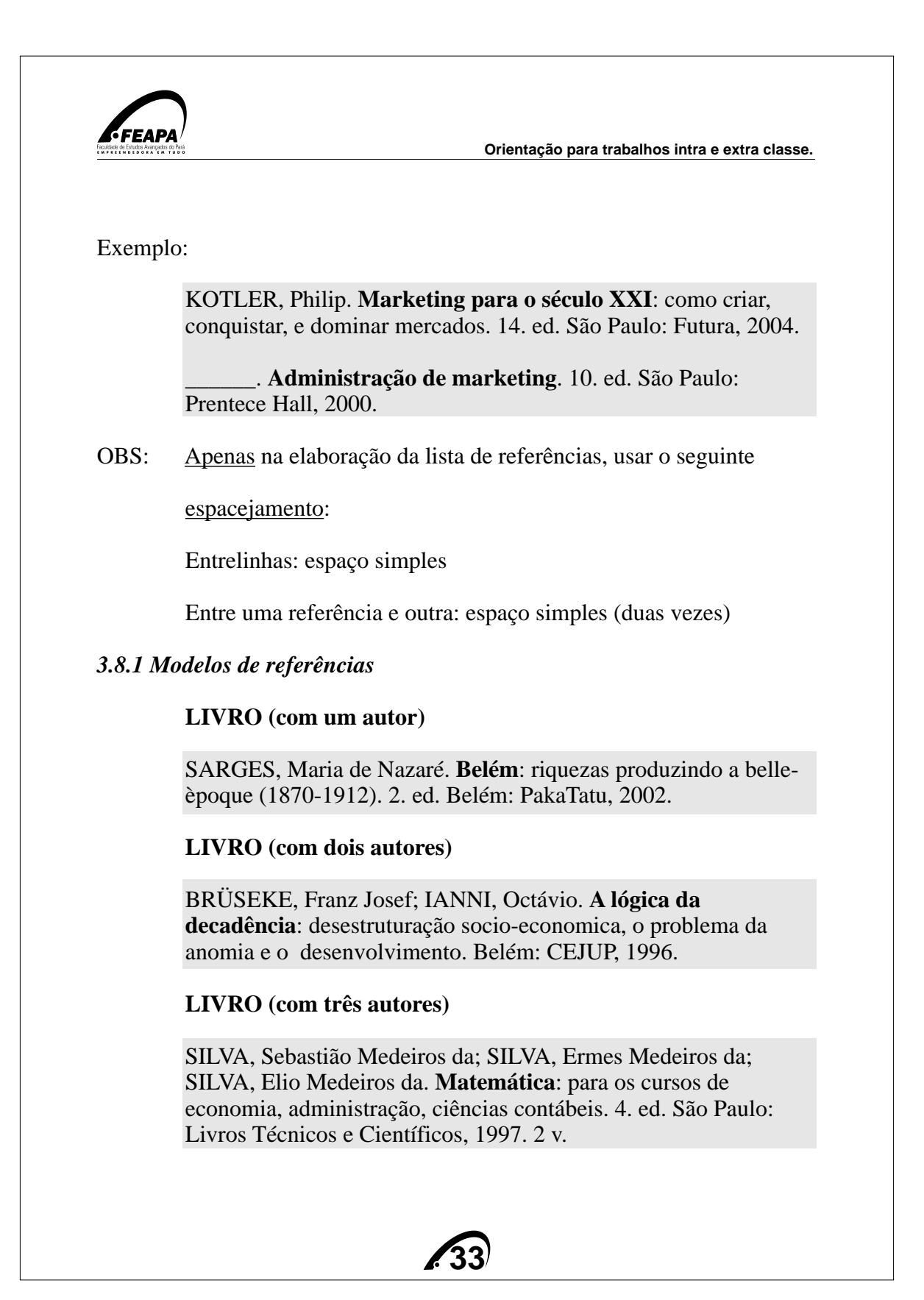

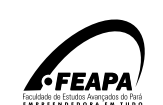

**LIVRO (com mais de três autores)** use o nome do primeiro

autor, Seguido da expressão latina et al.

 TERRA, Luiz de Gonzaga Souza et al. **Avaliação em Serviço Social**. Belém: CEJUP, 1989.

#### **CAPÍTULO DE LIVRO**

 BECKER, Bertha. Amazônia: mudanças estruturais e tendências na passagem do milênio. In: MENDES, Armando, Dias (Org.).A **Amazônia e o seu banco.** Manaus: Editora Valer, 2002. p. 71-94.

 SILVA, Andrea Lago da. Marketing estratégico aplicado ao agronegócio. In: BATALHA, Mario Otavio. **Gestão agroindustrial**. 2. ed. São Paulo : Atlas, 2001. v. 1. p. 100-161.

#### **REVISTAS (periódicos)**

 REVISTA BRASILEIRA DE GEOGRAFIA, Rio de janeiro: IBGE, 1939 .

#### **ARTIGO DE REVISTAS (periódicos)**

 EDMONDSON, Amy. É permitido tentar. **HSM Management**, Barueri-SP, n. 52, ano 9, p. 130-134, set-out.2005.

#### **MANUAIS DO MINISTÉRIO DA EDUCAÇÃO**

Documento impresso:

 BRASIL. Ministério da Educação. Secretaria de Educação Superior. Departamento de Política do Ensino Superior. Coordenação das Comissões de Especialistas de Ensino. Comissão de Especialistas de Ensino de Administração. **Curso de administração**: manual de orientação para verificação "in loco" das condições de reconhecimento. Brasília: MEC, 1999.

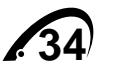

Texto retirado da **Internet:**

 BRASIL. Ministério da Educação. Secretaria de Educação Superior. Departamento de Política do Ensino Superior. Coordenação das Comissões de Especialistas de Ensino. Comissão de Especialistas de Ensino de Administração. **Curso de administração**: manual de orientação para verificação "in loco" das condições de reconhecimento. Brasília: MEC, 1999. Disponível em:<http://portal.mec.gov.br/sesu/arquivos/pdf/ad Reconh.pdf>. Acesso em: 05 out. 2005.

#### **ANAIS DE CONGRESSOS, SEMINÁRIOS NACIONAIS**

 NASCIMENTO, T. R.; BATISTA, T. Uma ferramenta de mapeamento automático do modelo PIM para IDL de COBRA. In: SIMPÓSIO BRASILEIRO DE REDES DE COMPUTADORES, 21., 2003, Natal. Anais... Natal: UFRN/DIMAp : UnP, 2003. p.965-972.

 NASCIMENTO, T. R.; BATISTA, T. Uma ferramenta de mapeamento automático do modelo PIM para IDL de COBRA. In: SIMPÓSIO BRASILEIRO DE REDES DE COMPUTADORES, 21., 2003, Natal. Anais... Natal: UFRN/DIMAp : UnP, 2003. 1 CD-ROM.NASCIMENTO, T. R.; BATISTA, T. Uma ferramenta de mapeamento automático do modelo PIM para IDL de COBRA. In: SIMPÓSIO BRASILEIRO DE REDES DE COMPUTADORES, 21., 2003, Natal. Anais... Natal: UFRN/DIMAp : UnP, 2003. Disponével em: Http://www.ufrn.srcomp.br/anais>. Acesso em: 20 mar 2004.

#### **TRABALHO DE CONCLUSÃO DE CURSO TCC**

 PINTO, Adélia de Moraes; BRANDÃO, M. de Nazaré Paula. **Microisis**: um estudo de caso da biblioteca setorial Serra Freira. Belém, 1994. 96 f. Trabalho de Conclusão de Curso (Graduação em Biblioteconomia) Centro Sócio Econômico, Universidade Federal do Pará, Belém, 1994.

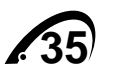

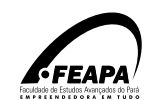

#### **DISSERTAÇÃO DE MESTRADO**

 COSTA, Ana Alice Castro. **O Efeito estético em releituras de textos orais**: um estudo sobre narrativas amazônicas. Belém, 2002. 114 f. Dissertação (Mestrado em Letras) Centro de Letras e Artes, Universidade Federal do Pará, Belém, 2002.

#### **TESE DE DOUTORADO**

 DUTRA, Manuel José Sena. **A Redescoberta midiática da Amazônia**: sedutoras reiterações dos discursos sobre a natureza. Belém, 2003. 379 f. Tese (Doutorado em Desenvolvimento Sustentável do Trópico Úmido) Núcleo de Altos Estudos Amazônicos, Universidade Federal d Pará, 2003.

#### **ARTIGO DE JORNAIS**

 MELO, Sálvio F. A literatura caminha por diferentes estradas. **O Liberal**, Belém, 05 out. 2005. cad. 2, p. 5.

**DOCUMENTO JURÍDICO** (lei, decreto, resolução, medida provisória, código civil, constituição).

#### **Decreto**

 BRASIL. Decreto nº 4.566, de 1 de janeiro de 2003. Dispõe sobre a vinculação de entidades da Administração Pública Federal indireta, e dá outras providências. **Diário Oficial [da] República Federativa do Brasil**, Poder Executivo, Brasília, DF, 01 jan.2003. Seção 1, p. 8-9.

#### **Lei**

 BRASIL. Lei nº 9.192, de 21 dezembro 1995. Altera dispositivos da Lei n. 5.540, de 28 de novembro de 1968, que regulamentam o processo de escolha dos dirigentes universitários. Diário Oficial

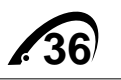

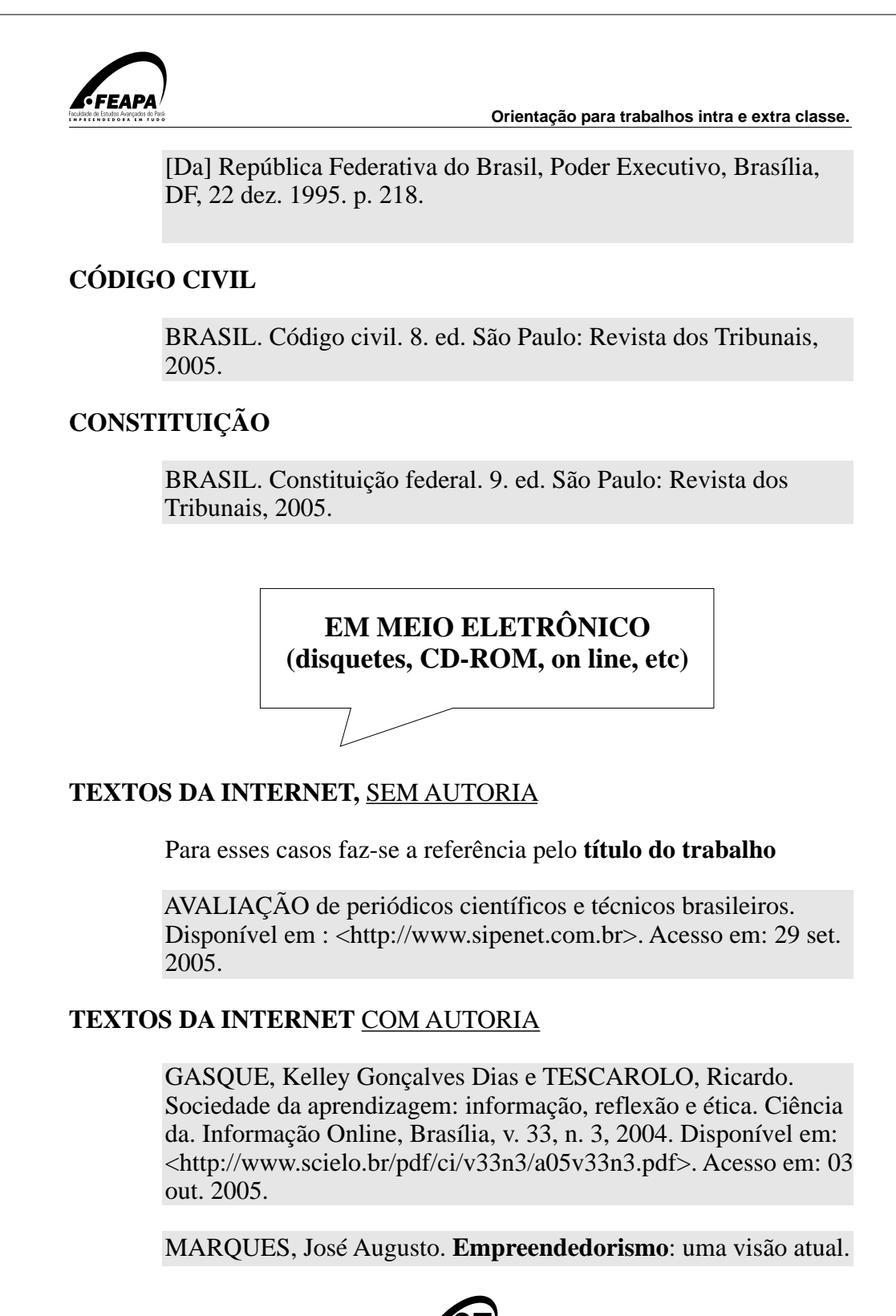

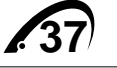

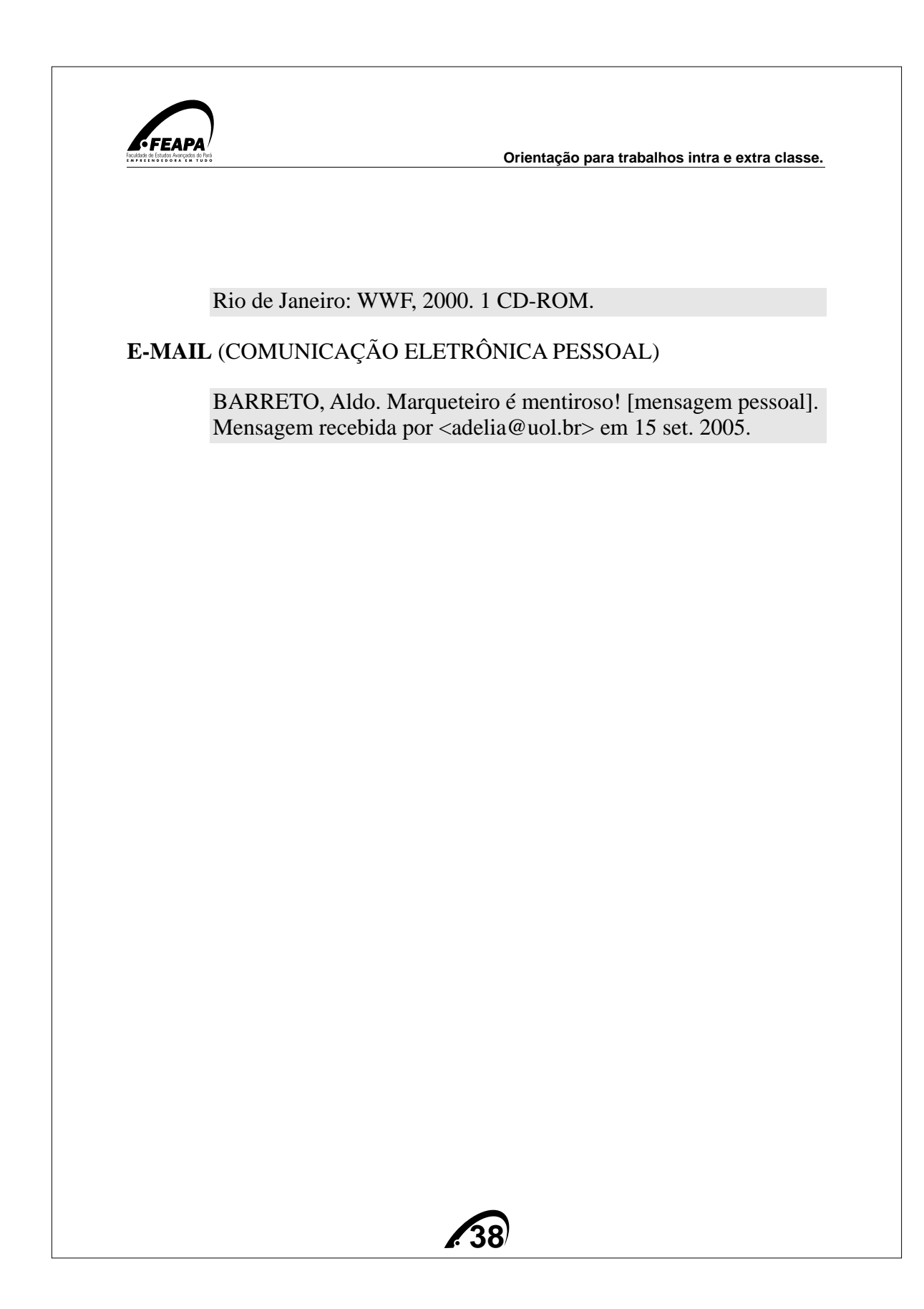

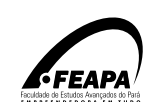

.

**Orientação para trabalhos intra e extra classe.**

## **REFERÊNCIAS**

ASSOCIAÇÃO BRASILEIRA DE NORMAS TÉCNICAS - ABNT. **NBR 6023. Informação e documentação**: referências: elaboração. Rio de Janeiro, 2002. 24 p. a.

 \_\_\_\_\_\_. **NBR-10520. Informação e documentação**: citações em documentos: apresentação.. Rio de Janeiro, 2002. 7 p.

 \_\_\_\_\_\_. **NBR 14724. Informação e documentação**: trabalhos acadêmicos: apresentação.. Rio de Janeiro, 2005. 6 p.

 \_\_\_\_\_\_. **NBR 6024. Informação e documentação**: numeração progressiva das seções de um documento escrito: apresentação. Rio de Janeiro, 2003. 3 p.

 \_\_\_\_\_\_. **NBR 6027. Informação e documentação**: sumário: apresentação. Rio de Janeiro, 2003. 2 p.

 \_\_\_\_\_\_. **NBR 6028. Informação e documentação**: resumo apresentação. Rio de Janeiro, 2003. 2 p.

 CONDURÚ, Marise Teles; PEREIRA, José Almir Rodrigues. **Elaboração de trabalhos acadêmicos**: normas, critérios e procedimentos. belém: NUMA, UFPA, EDUFPA: 2006

 FRANÇA, Junia Lessa.; VASCONCELOS, Ana Cristina de. **Manual para normalização de publicações técnico-científicas**. 7.ed. Belo Horizonte: Ed. UFMG, 2004. 242 p. (Aprender).

 SEVERINO, Antonio Joaquim. **Metodologia do Trabalho Científico**. S. Paulo: Corte2, 2000.

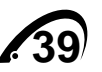

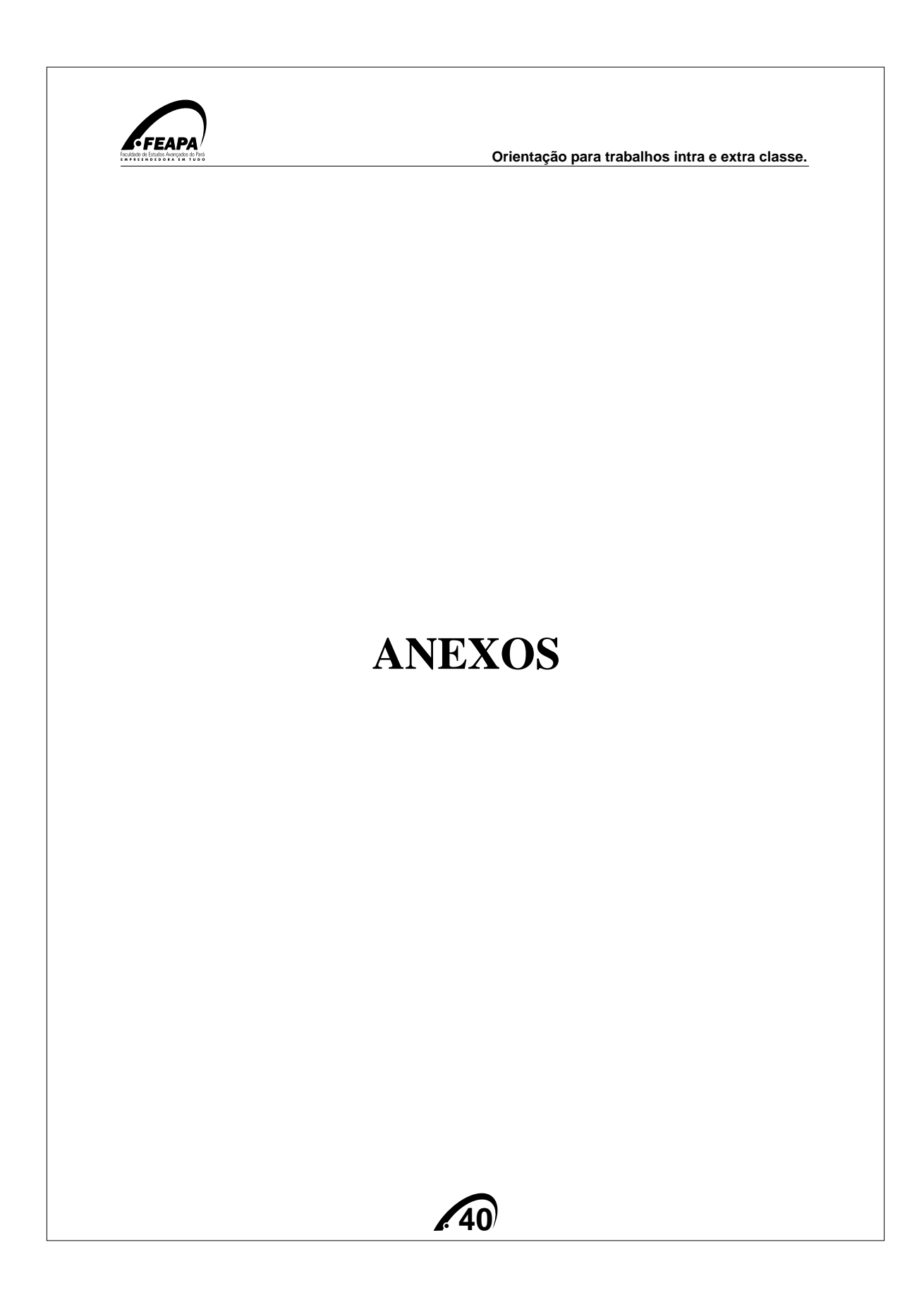

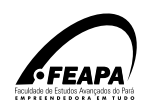

## ANEXO A - Recomendação otimizadas para pesquisa inteligente na Internet

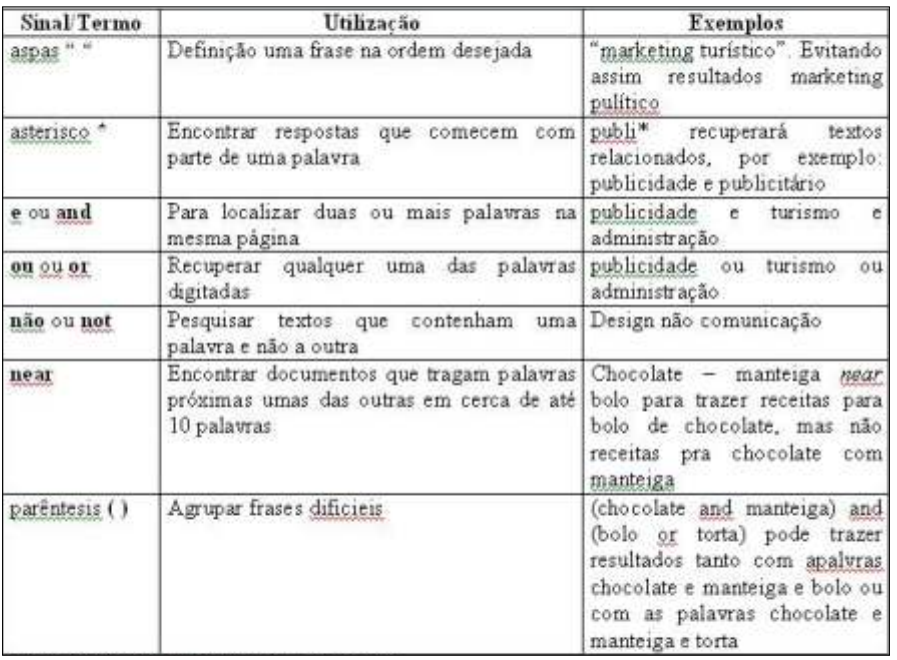

Fonte: Martins e Lintz (2000). Com modificações

## ANEXO B - Endereço na Internet

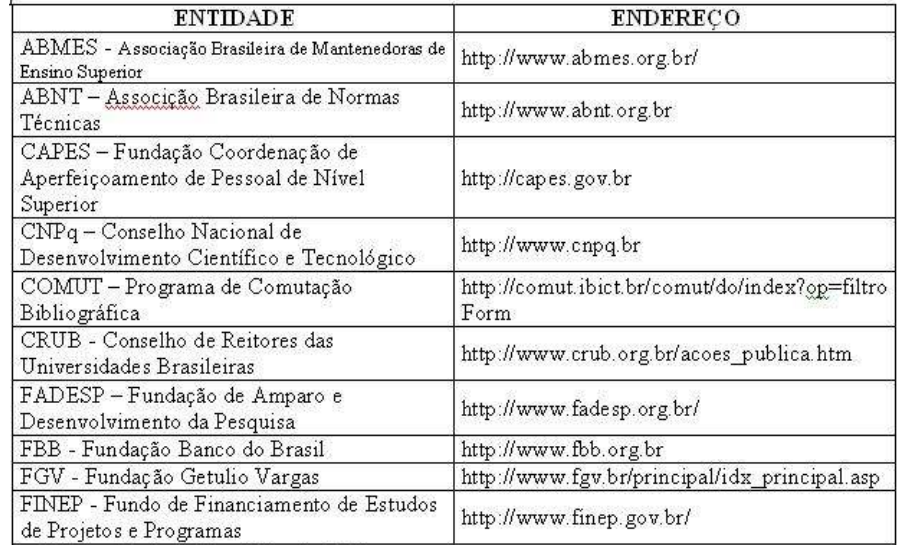

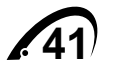

## FFEAPA

#### **Orientação para trabalhos intra e extra classe.**

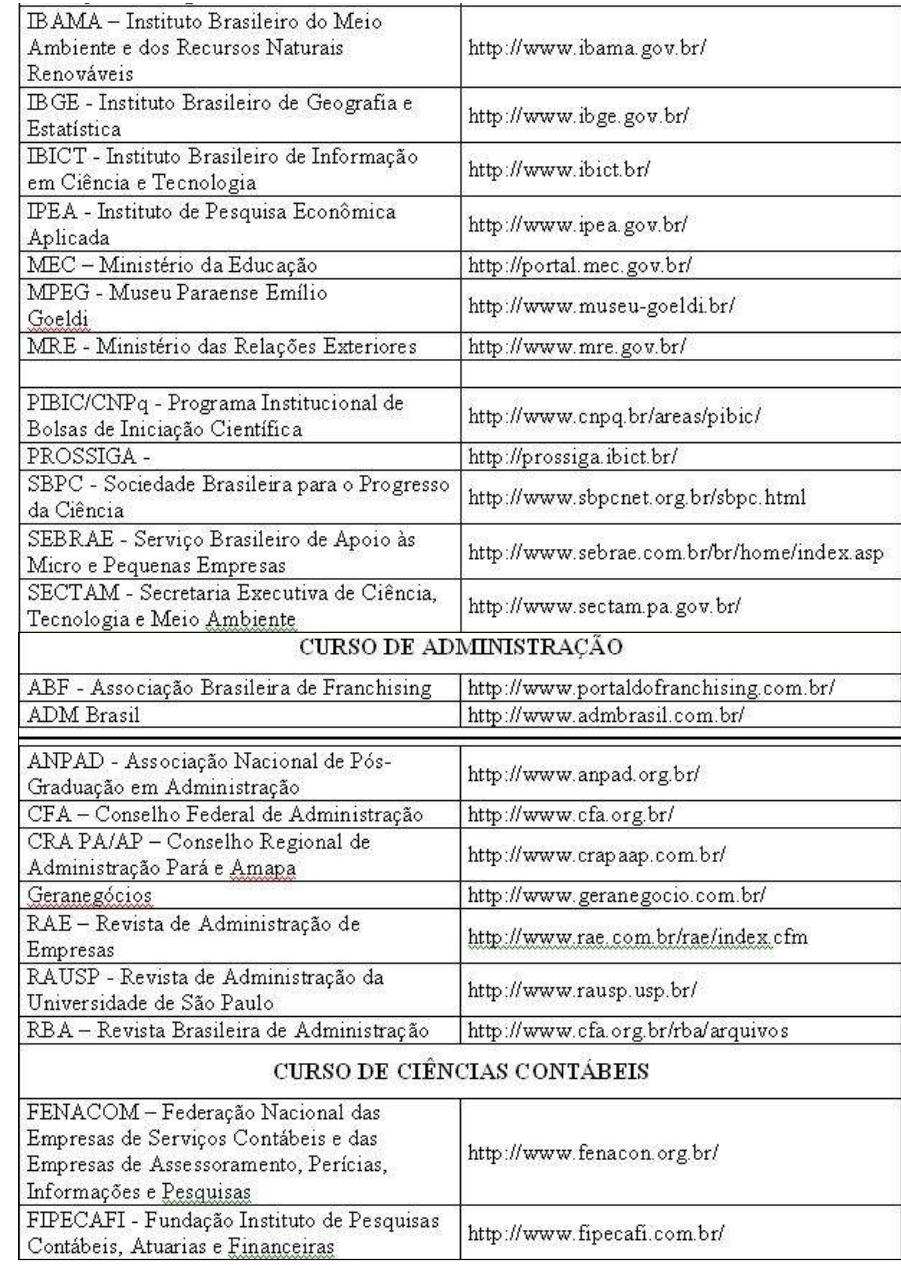

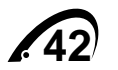

# FFEAPA

#### **Orientação para trabalhos intra e extra classe.**

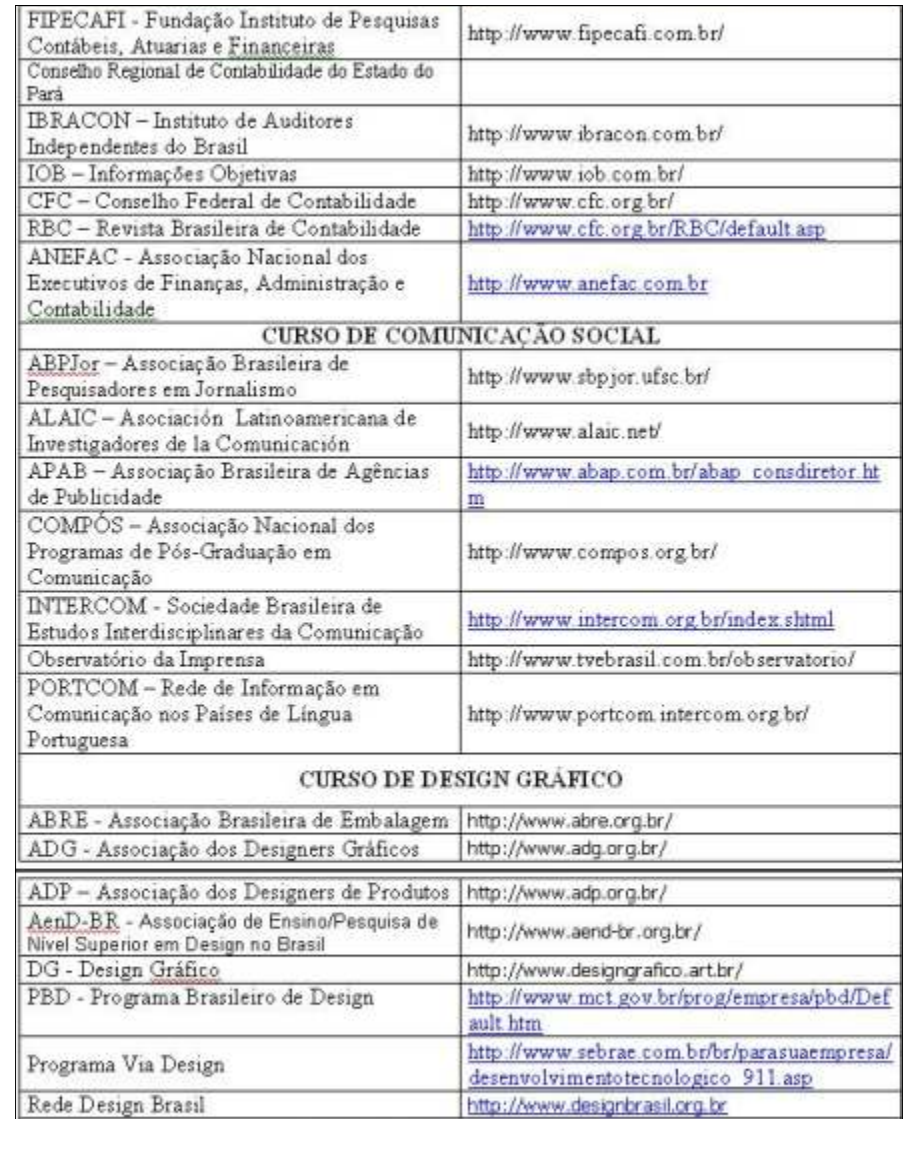

**43**

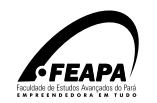

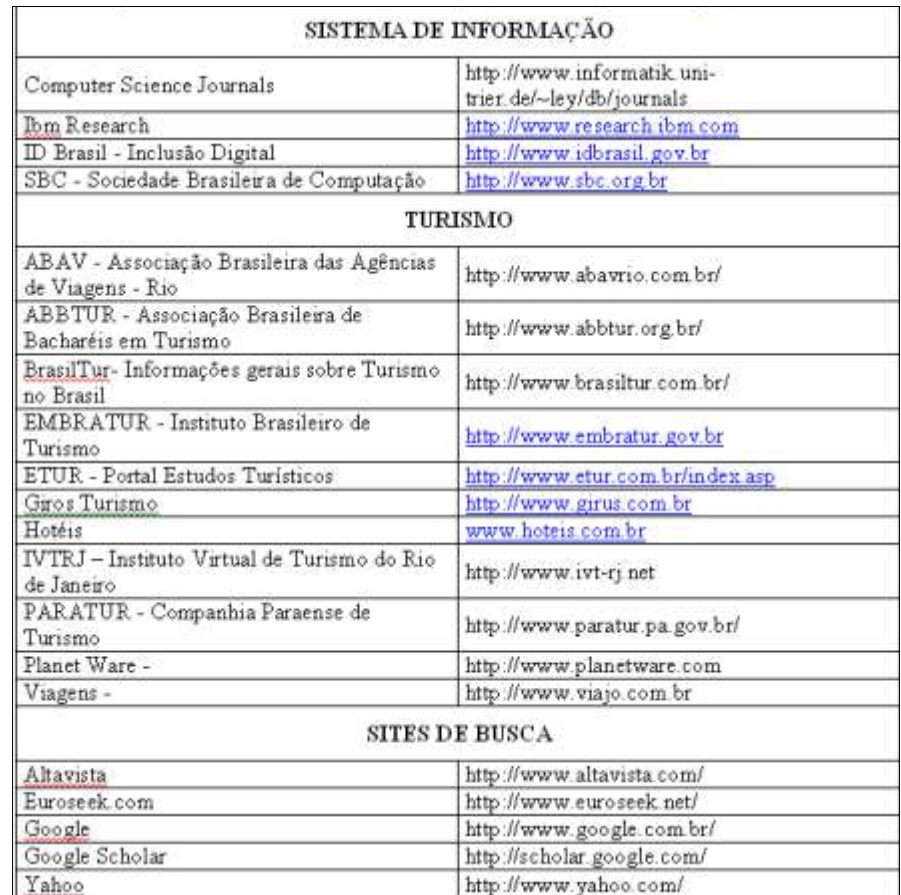

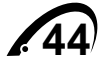

NO EMPREENDEDORISMO EMPREENDE MO EMPREENDEDORISMO EMPREENDEDORISMO EMPREENDEDORISMO<br>MO EMPREENDEDORISMO EMPREENDEDORISMO EMPREENDEDORISMO<br>SMO EMPREENDEDORISMO EMPREENDEDORISMO EMPREENDEDORISMO<br>SMO EMPREENDEDORISMO EMPREENDEDORISMO EMPREENDEDORISMO **EMPREET** MO EMPREENDEDORISMO EMPREENDEDORISMO EMPREENDEDORISMO<br>SMO EMPREENDEDORISMO EMPREENDEDORISMO EMPREENDEDORISMO<br>SMO EMPREENDEDORISMO EMPREENDEDORISMO EMPREENDEDORISMO<br>SMO EMPREENDEDORISMO EMPREENDEDORISMO EMPREENDEDORISMO<br>CAL MO EMPREENDEDORISMO EMPREENDEDORISMO EMPREENDEDORISMO<br>SMO EMPREENDEDORISMO EMPREENDEDORISMO EMPREENDEDORISMO<br>SMO EMPREENDEDORISMO EMPREENDEDORISMO EMPREENDEDORISMO<br>ISMO EMPREENDEDORISMO EMPREENDEDORISMO EMPREENDEDORI IMO EMPREENDEDORISMO EMPREENDEDORISMO EMPREENDEDORISMO EMPREENDEDORISMO EMPREENDEDORISMO EMPREENDEDORISMO EMPREENDEDORISMO EMPREENDEDORISMO EMPREENDEDORISMO EMPREENDEDORISMO EMPREENDEDORISMO EMPREENDEDORISMO EMPREENDEDORIS SMO EMPREENDEDORISMO EMPREENDEDORISMO EMPREENDEDORISMO EMPREENDEDORISMO EMPREENDEDORISMO EMPREENDEDORISMO EMPREENDEDORISMO EMPREENDEDORISMO EMPREENDEDORISMO EMPREENDEDORISMO EMPREENDEDORISMO EMPREENDEDORISMO EMPREENDEDORIS ISMO EMPREENDEDORISMO EMPREENDEDORISMO EMPREENDEDORISMO EMPREENDEDORISMO EMPREENDEDORISMO EMPREENDEDORISMO EMPREENDEDORISMO EMPREENDEDORISMO EMPREENDEDORISMO EMPREENDEDORISMO EMPREENDEDORISMO EMPREENDEDORISMO EMPREENDEDORI RISMO EMPREENDEDORISMO EMPREENDEDORISMO EMPREENDEDORISMO EMPREENDEDORISMO EMPREENDEDORISMO EMPREENDEDORISMO EMPREENDEDORISMO EMPREENDEDORISMO EMPREENDEDORISMO EMPREENDEDORISMO EMPREENDEDORISMO EMPREENDEDORISMO EMPREENDEDOR RISMO EMPREENDEDORISMO EMPREENDEDORISMO EMPREENDEDORISMO<br>DRISMO EMPREENDEDORISMO EMPREENDEDORISMO EMPREENDEDORISMO<br>DRISMO EMPREENDEDORISMO EMPREENDEDORISMO EMPREENDEDORISMO<br>DRISMO EMPREENDEDORISMO EMPREENDEDORISMO EMPREEND RISMO EMPREENDEDORISMO EMPREENDEDORISMO EMPREENDEDORISMO EMPREENDEDORISMO EMPREENDEDORISMO EMPREENDEDORISMO EMPREENDEDORISMO EMPREENDEDORISMO EMPREENDEDORISMO EMPREENDEDORISMO EMPREENDEDORISMO EMPREENDEDORISMO EMPREENDEDOR DRISMO EMPREENDEDORISMO EMPREENDEDORISMO EMPREENDEDORISMO EMPREENDEDORISMO EMPREENDEDORISMO EMPREENDEDORISMO EMPREENDEDORISMO EMPREENDEDORISMO EMPREENDEDORISMO EMPREENDEDORISMO EMPREENDEDORISMO EMPREENDEDORISMO EMPREENDEDO NDEDORISMO EMPREENDED DORISMO EMPREENDEDORISMO VDEDORISMO EMPREENDE EDORISMO EMPREENDEDORISMO NDEDORISMO EMPREENDE EMPREEND EDORISMO EMPREENDEDOR EDORISMO EMPREENDEDORISMO<br>DEDORISMO EMPREENDEDORISMO<br>DEDORISMO EMPREENDEDORISMO EMPREENDEDORISMO EMPREEND JEDORISMO EMPREENDEDORISMO EMPREENDEDORISMO EMPREEN EMPREENDEDORISMO EMPREEN EMPREENDEDORISMO IDEDORISMO EMPREENDEDORISMO EMPREE NDEDORISMO EMPREENDEDORISMO EMPREENDEDORISMO<br>ENDEDORISMO EMPREENDEDORISMO EMPREENDEDORISMO<br>ENDEDORISMO EMPREENDEDORISMO EMPREENDEDORISMO<br>ENDEDORISMO EMPREENDEDORISMO EMPREENDEDORISMO NDEDORISMO EMPREENDEDORISMO EMPREE EMPREENDEDORISMO EMPRE EMPREENDEDORISMO ENDEDORISMO EMPREENDEDORISMO<br>ENDEDORISMO EMPREENDEDORISMO EMPRE EMPREENDEDORISMO ENDEDORISMO EMPREENDEDORISMO<br>EENDEDORISMO EMPREENDEDORISMO EMPRE EMPREENDEDORISMO EMPR EMPF **FACULDADE DE ESTUDOS AVANÇADOS DO PARÁ - FEAPA Biblioteca Central FEAPA** ENDEDORISMO **Rodovia Augusto Montenegro, KM04. nº 4120** EMP **CEP; 66635-110 Parque Verde Belém - Pará Fone: (91)3202 8000 Fax: 3202 8037** EENDEDORISMO ENTEDED ENTEDED ENTERNAL: www.feapa.com.br E-mail: biblioteca.central@feapa.com.br<br>EENDEDORISMO ENDREENDEDORISMO FAADREENDED EMPREENDE